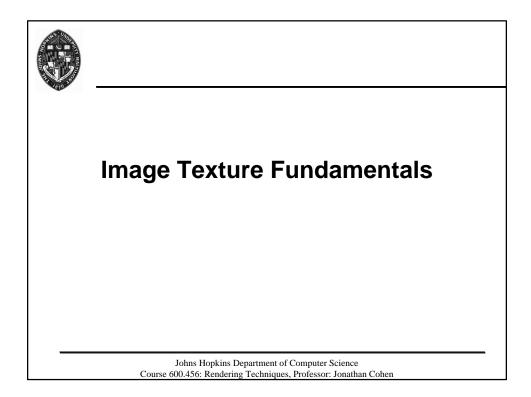

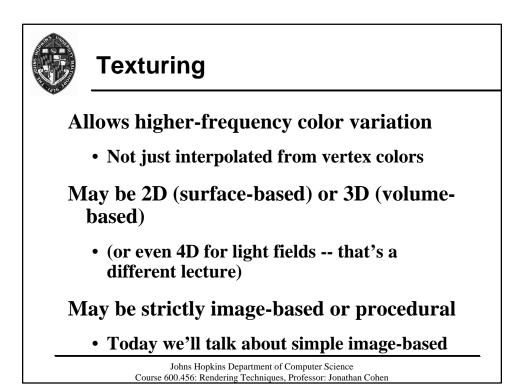

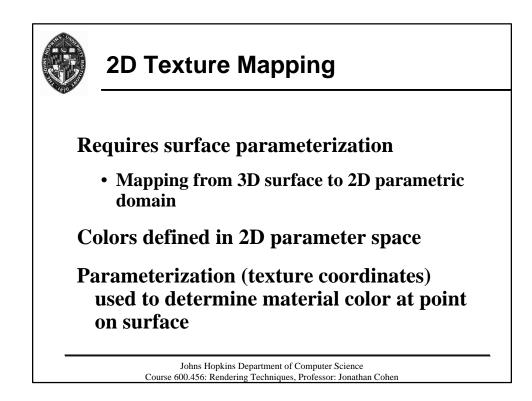

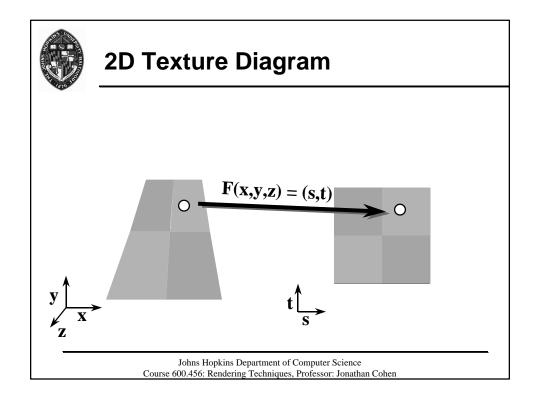

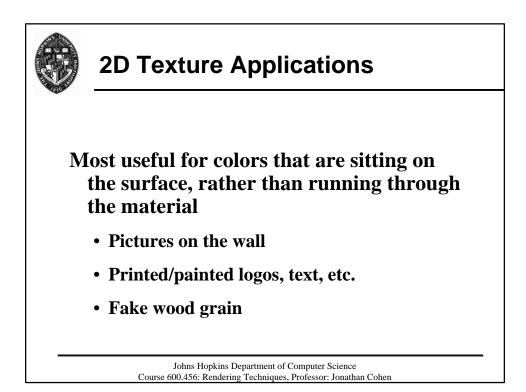

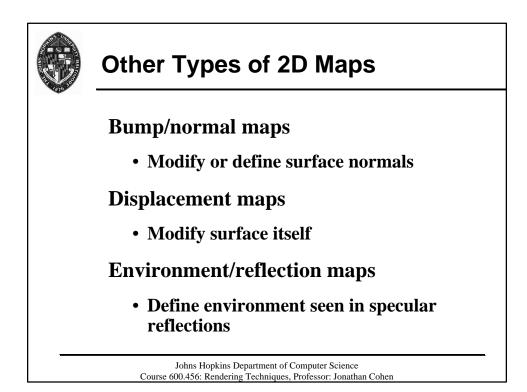

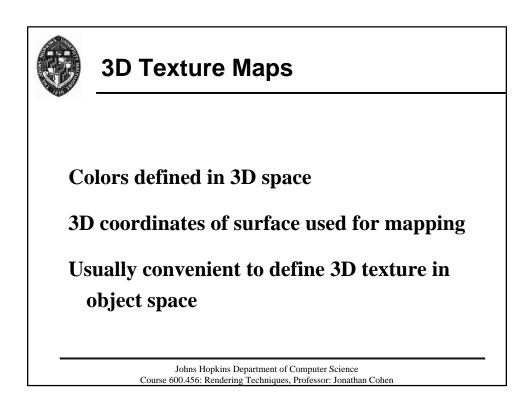

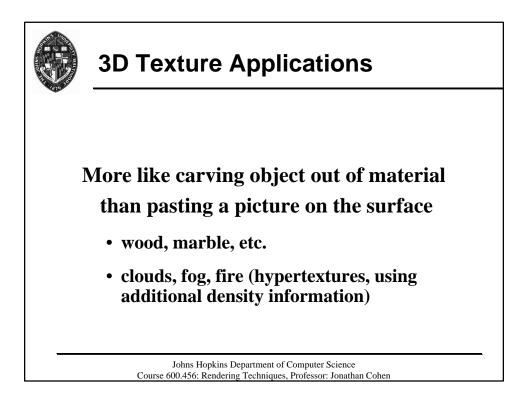

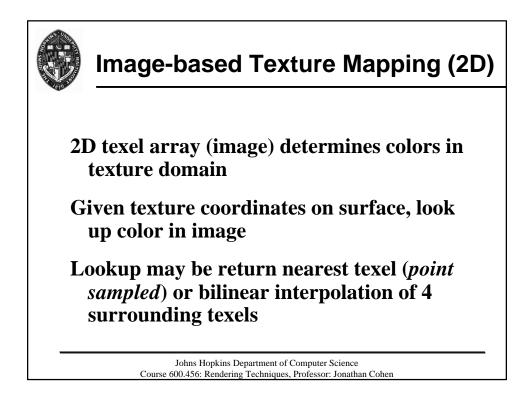

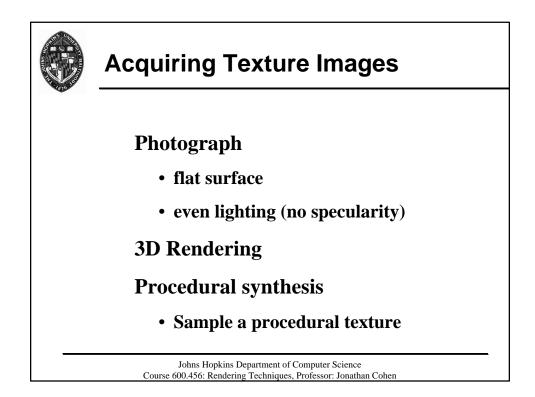

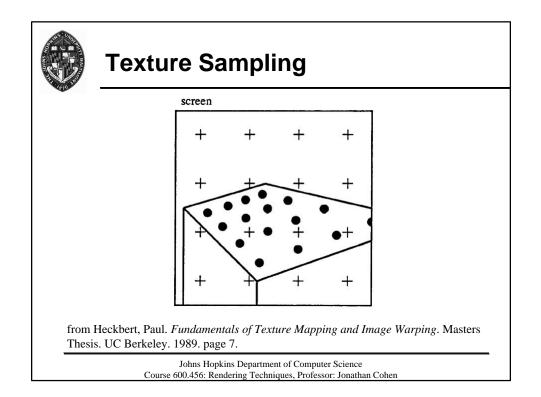

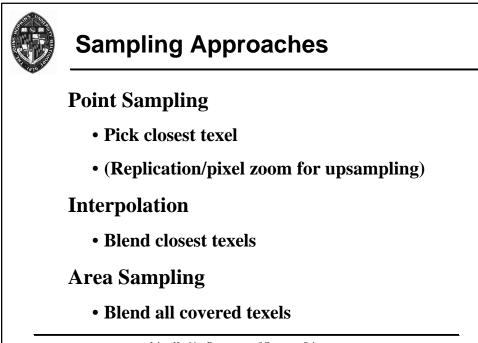

Johns Hopkins Department of Computer Science Course 600.456: Rendering Techniques, Professor: Jonathan Cohen

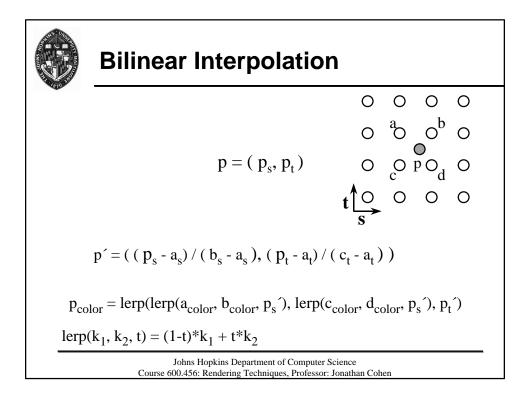

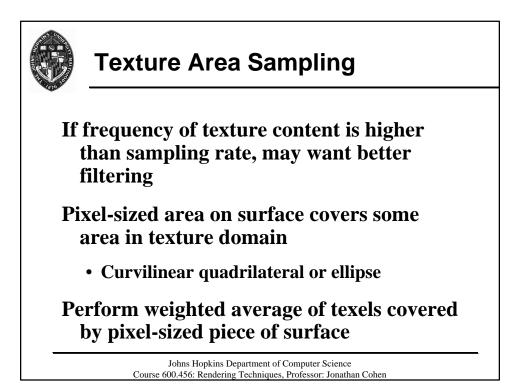

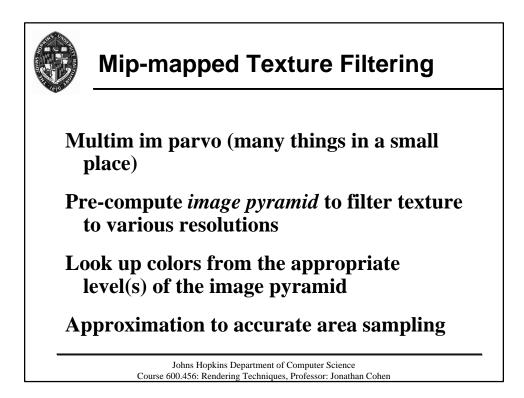

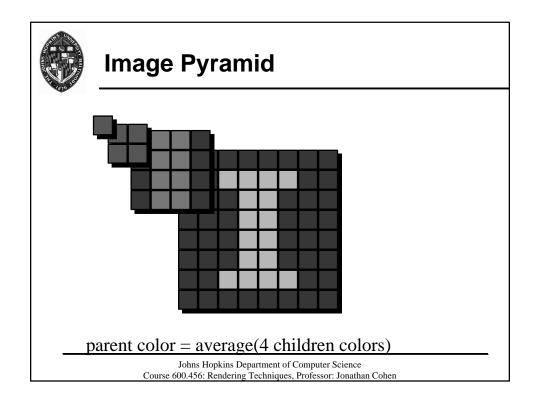

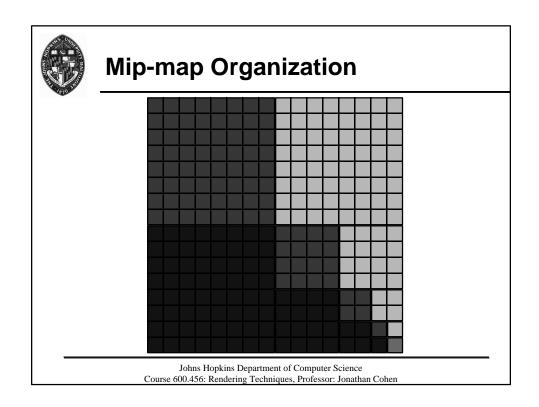

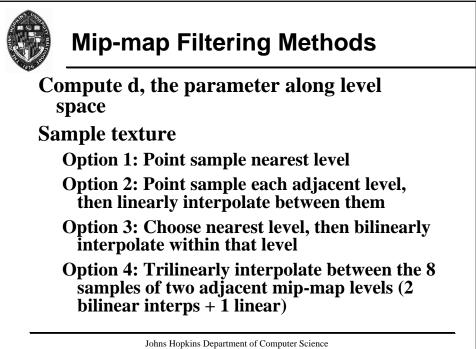

Course 600.456: Rendering Techniques, Professor: Jonathan Cohen

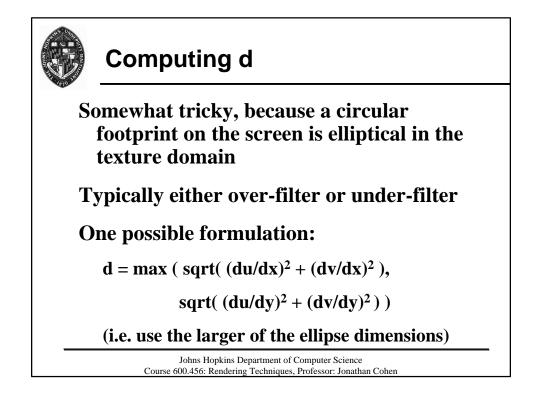

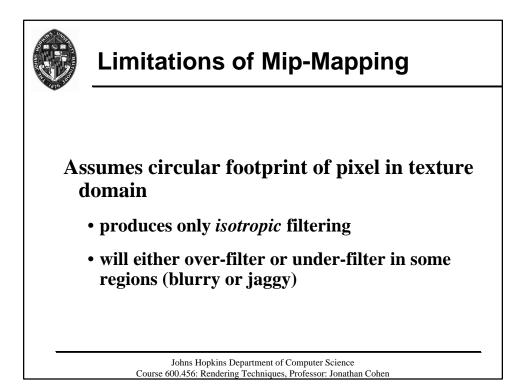

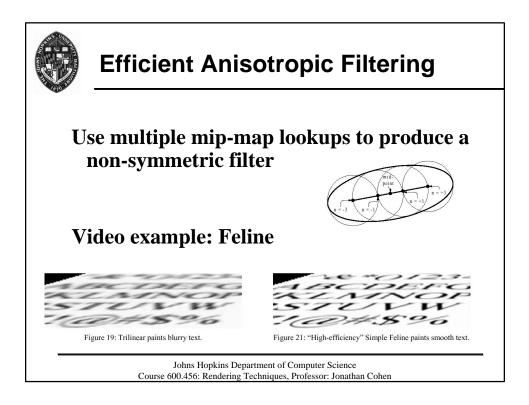

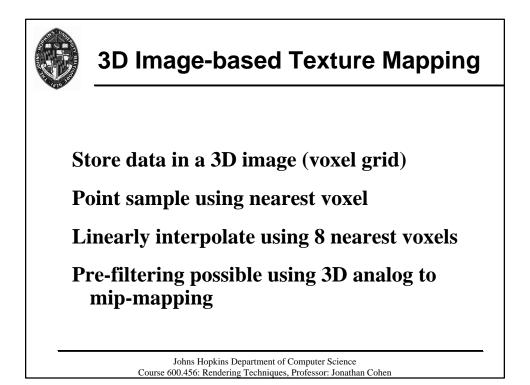

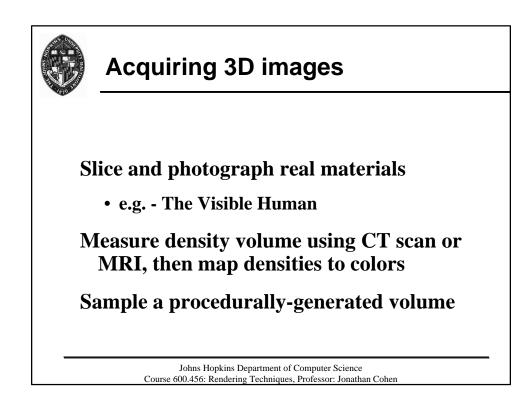

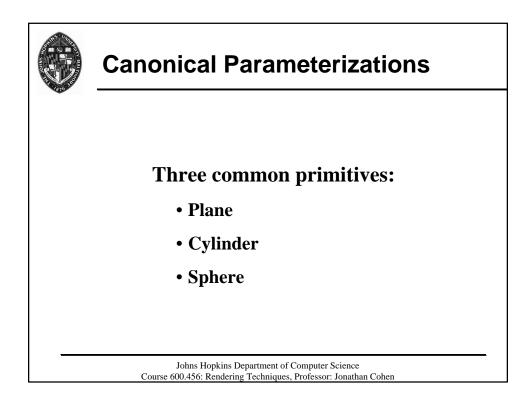

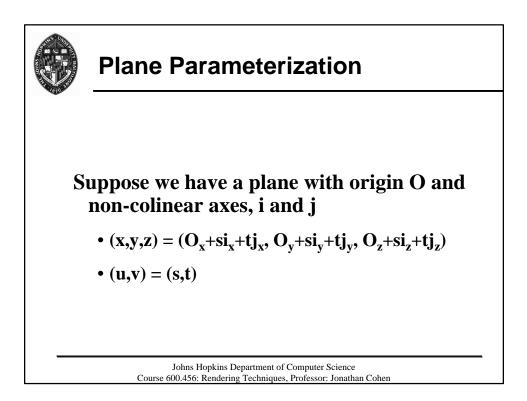

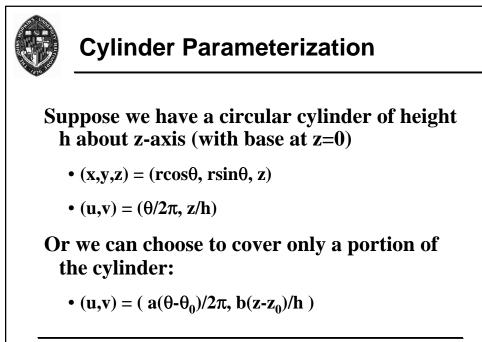

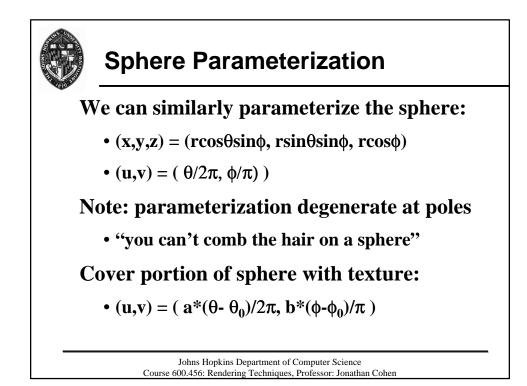

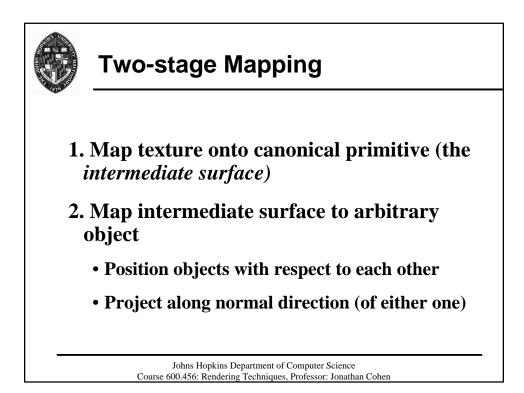

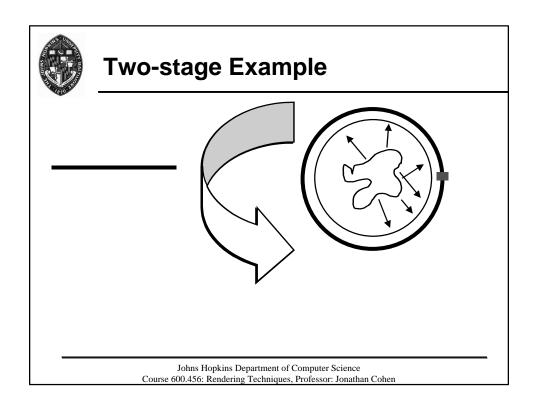

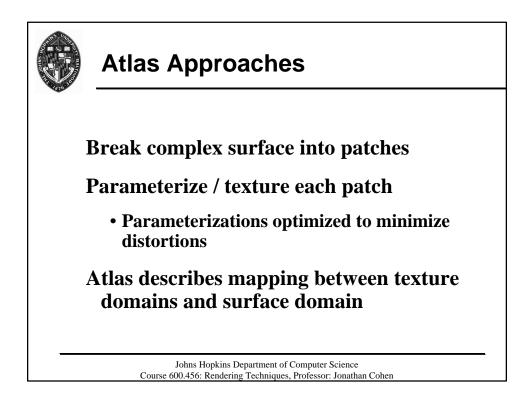

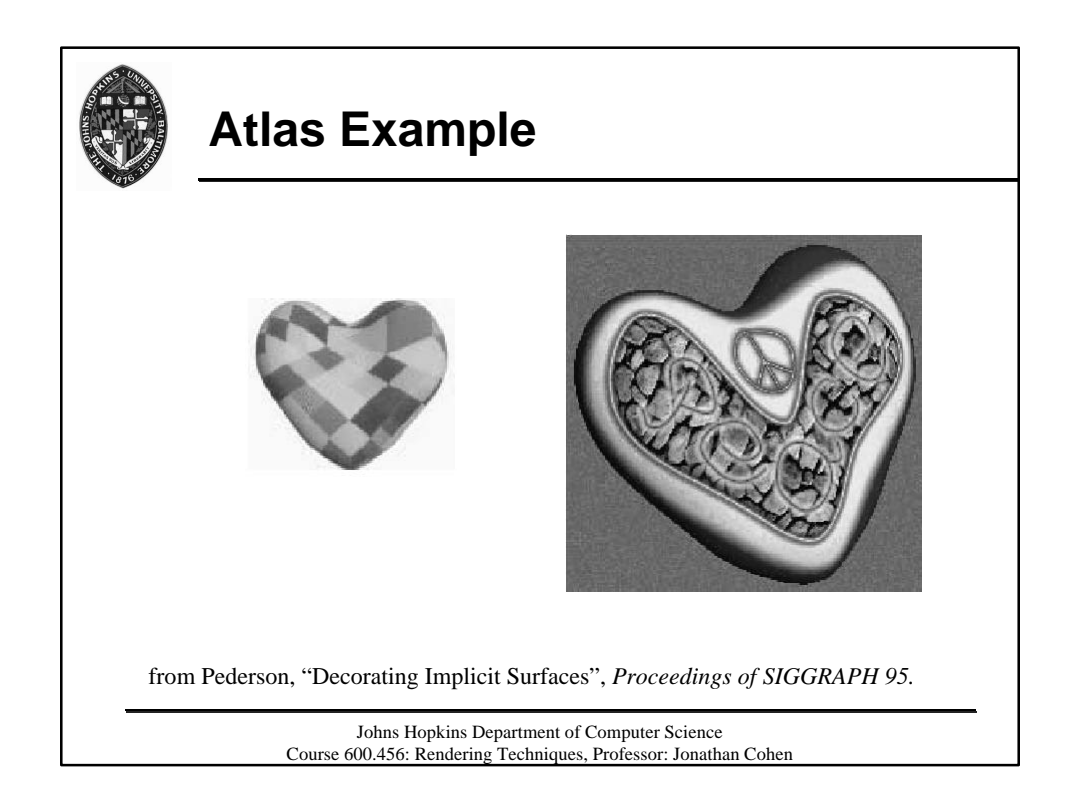

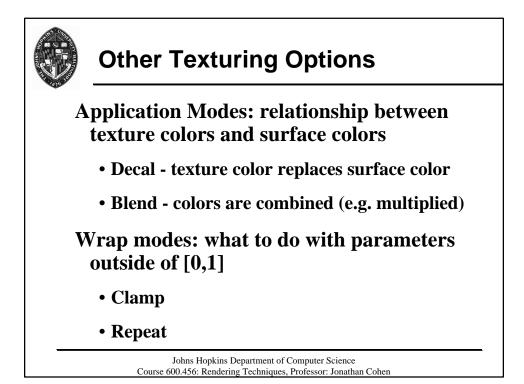